$-7$  p.1

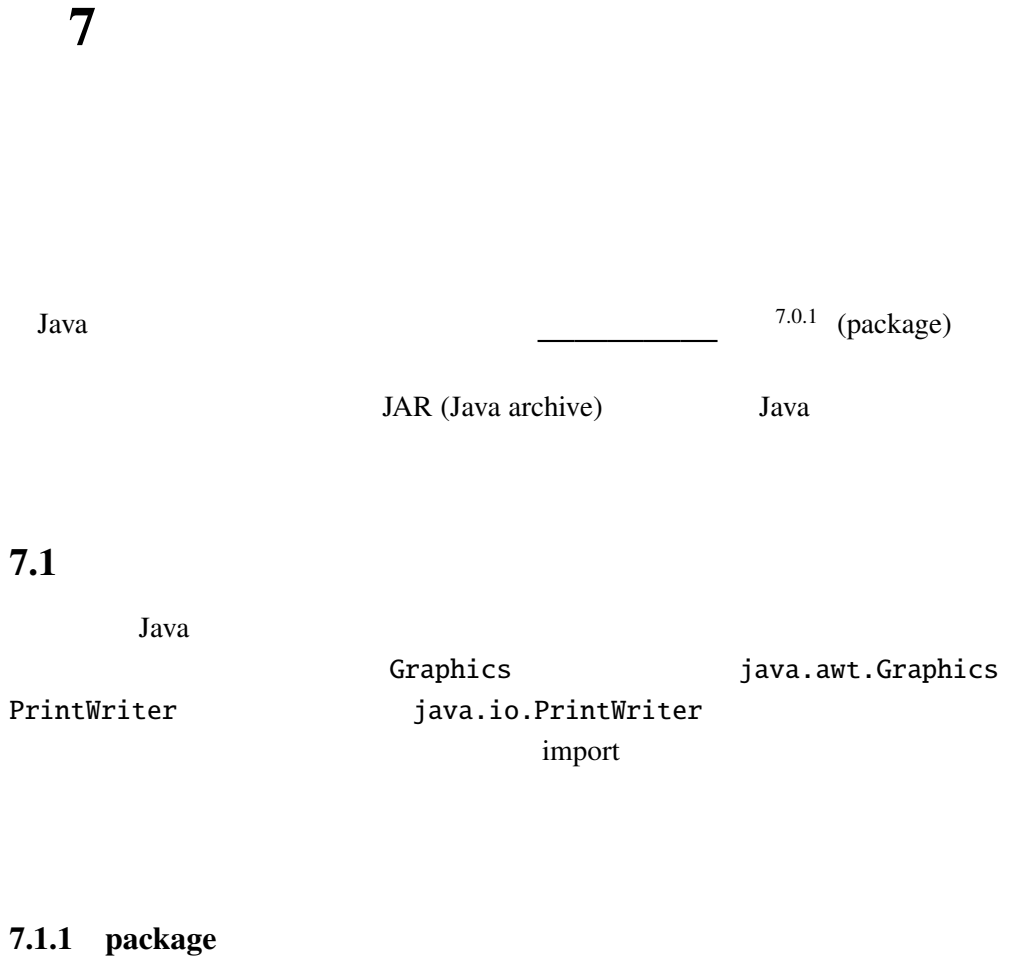

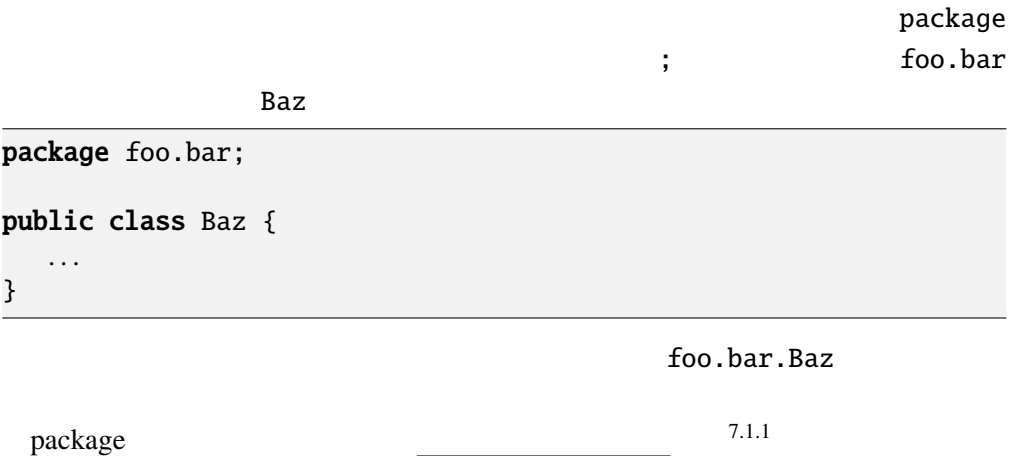

 $-7$  p.2 7  $7.1.2$ (.class) foo.bar.Baz  $j$ ava  $j$ HTML **EXECUTE EXECUTE EXECUTE SERVICES** Baz.class  $JAR$ main Main Main abc.xyz abc zyz Main.class abc abc Main.class  $\overline{2}$ > java abc.xyz.Main javac コマンドも、java コマンドと同じ場所で、与えられた java のソースファ XXX.java aaa.bbb.CCC aaa bbb cCC.class bbb 2000  $\mathcal{A}$  ,  $\mathcal{A}$   $\mathcal{A}$   $\math$ CCC.java foo.bar.Baz Baz.java **bar bar** foo bar > javac foo\bar\Baz.java UNIX  $\qquad \qquad \backslash$ 7.1.1 5 Point point colorPoint point.ext PointTest 7.1.3 CLASSPATH java javac  $\sim$  $7.1.2$  $\begin{array}{ccc} \text{Windows} & \hspace{1.5cm} & \hspace{1.5cm} \text{;} & \hspace{1.5cm} \text{java} \end{array}$ -classpath > java -classpath .;C:\foo\bar;C:\aaa\bbb\ccc Baz

tava java suuri suuri suuri suuri suuri suuri suuri suuri suuri suuri suuri suuri suuri suuri suuri suuri suur

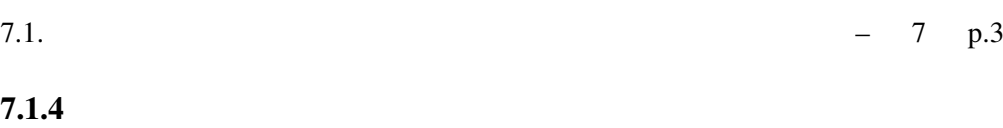

Java vertical transferred  $\alpha$ 

example.com 2.1.3 れば良い。ド メイン名にパッケージ名として使えない文字(例えばハイフン「-」) かんじょう スター・シーズ こうしょうしょう

### 7.1.5

public private protected public, protected, private  $7.1.4$ protected ない) (空欄 <sup>7</sup>.1.<sup>5</sup> のコードからのみアクセス可能という意味になる。 Q 7.1.2 foo.Bar foo Bar , foo.BarTest foo BarTest , BarTest BarTest BarTest : foo/Bar.java package foo; public class Bar { public int x; private int y; int z; public Bar(int a, int b, int c) {  $x = a$ ;  $y = b$ ;  $z = c$ ; } } : foo/BarTest.java package foo;

```
public class BarTest {
 public static void main(String[] args) {
   Bar bar = new Bar(1, 2, 3);System.out.println(bar.x); //
```

```
System.out.println(bar.y); //
   System.out.println(bar.z); //
 }
}
```
: BarTest.java

import foo.Bar;

```
public class BarTest {
 public static void main(String[] args) {
   Bar bar = new Bar(1, 2, 3);System.out.println(bar.x); //
   System.out.println(bar.y); //
   System.out.println(bar.z); //
 }
}
```
 $\times$ 

7.1.3 point.Point x y brotected point.ext.ColorPoint PointTest protected

 $-7$  p.4 7

7.2 JAR

Java 000  $\mu$ Java JAR ーンスタイトのサイトを用いる。<br>
コンスタイトのサイトでは、<br>
コンスタイトの拡張子は、<br>
コンスタイトの<sub>エ</sub>ジェクトの<sub>ア</sub>プロスタイトの<sub>は、</sub><br>
コンスタイトの<sub>エジ</sub>ェクトの<sub>エジ</sub>ェクトの<sub>エジ</sub>ェクトの JAR Jar 2007 Jar 2007 Jar 2007 Jar 2007 Jar 2007 Jar 2007 Jar 2007 Jar 2007 Jar 2007 Jar 2007 Jar 2007 Jar 200 nantoka.jar JAR

 $>$  jar -cvf ..\nantoka.jar .

the set of the JAR is given by the set of the set of the set of the set of the set of the set of the set of the set of the set of the set of the set of the set of the set of the set of the set of the set of the set of the

注意が必要である。-C というオプションで、jar コマンドの作業ディレクトリを  $\alpha$ aa  $\alpha$ kantoka.jar JAR

> jar -cvf kantoka.jar -C aaa . aaa > jar -cvf ..\kantoka.jar .

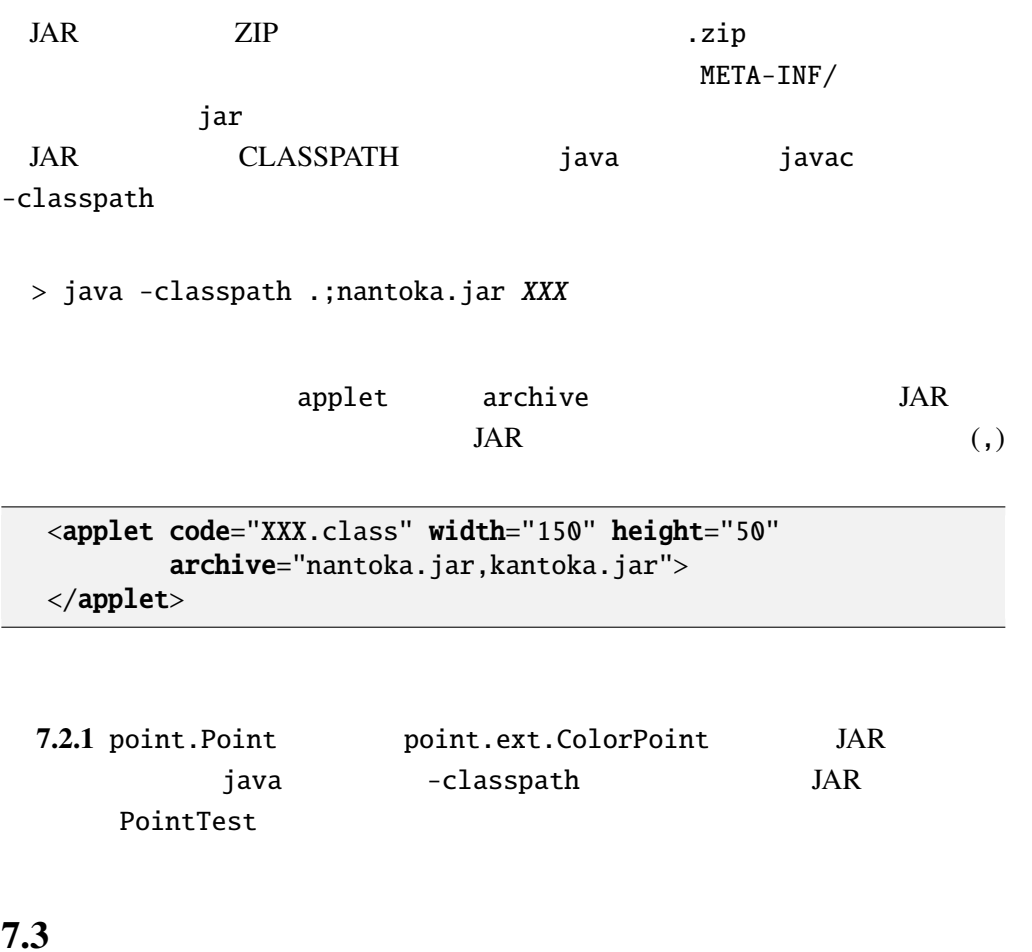

# $2014$  1 Java 7 update 51 Java Parties and The Parties and The Parties and The Parties and The Parties and The Parties and The Parties and The Parties and The Parties and The Parties and The Parties and The Parties and The Parties and The Parties a Java 7 update 51 URL URL URL <sub>extend</sub>  $\frac{1}{1}$

 $JAR$ 

きる認証局の証明でなく、自己証明—いわゆるオレオレ証明—でも可能である。)

Java 7 update 51

## $7.3.1$

 $JAR$ 

keytool

> keytool -genkey -alias mykey

 $\frac{1}{1}$ http://www.java.com/ja/download/faq/exception\_sitelist.xml

 $-7$  p.6 7

学部に所属する、"さぬきたろう" さんの応答例を挙げる。(. は改行を表す。) Enter keystore password: abcdefgh $\swarrow$ Re-enter new password: *abcdefgh*<br>What is your first and last name? [Unknown]: Taro Sanuki Taro Sanuki What is the name of your organizational unit? [Unknown]: Faculty of Engineering Facalty of Engineering What is the name of your organization? [Unknown]: Kagawa University $\swarrow$ Kagawa University What is the name of your City or Locality? [Unknown]: Takamatsu $\swarrow$ Takamatsu What is the name of your State or Province? [Unknown]: Kagawa $\swarrow$ Kagawa What is the two-letter country code for this unit? [Unknown]:  $JP \swarrow$ JP Is CN=Taro Sanuki, OU=Faculty of Engineering, O=Kagawa University, L=Takama  $[no]: \text{yes}$ yes Enter key password for <mykey> (RETURN if same as keystore password):  $\swarrow$  $m$ ykey  $\sim$ Leystore 2000 - Reystore - Actual Activity - Reystore  $JAR$ keytool

JAR Jarsigner

> jarsigner nantoka.jar mykey

mykey keytool -alias

keytool

 $abcdefgh$ 

 $7.3.2$ 

JAR Permissions, Codebase

#### : MANIFEST.MF

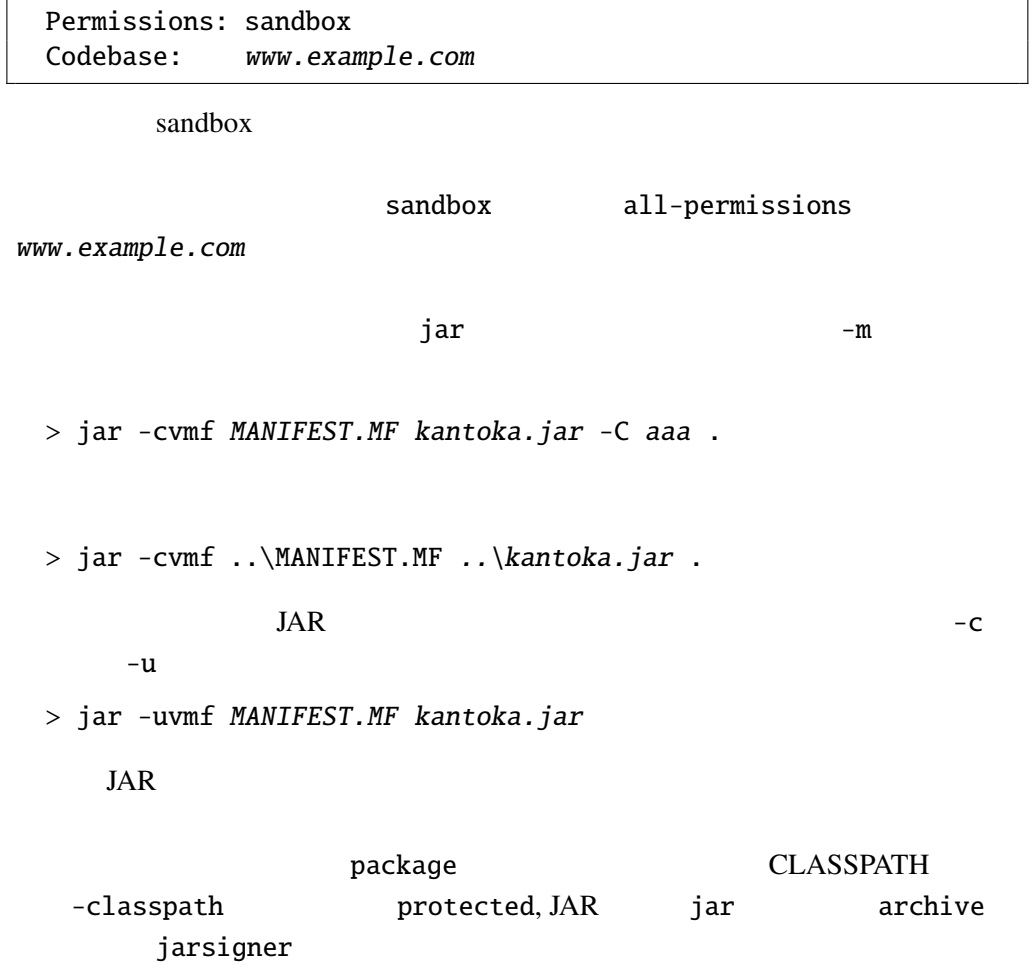